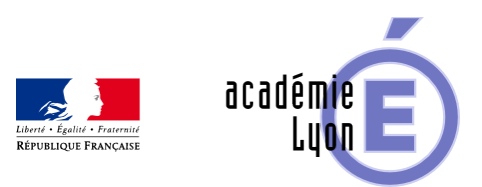

## **Cliquez sur un mot clef**

- Administration -

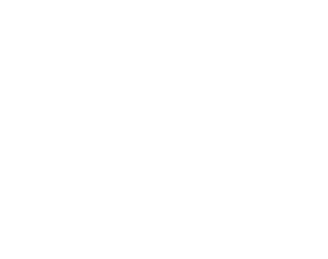

Date de mise en ligne : jeudi 31 mai 2018

**Copyright © Mathématiques - Académie de Lyon - Tous droits réservés**

 TNI-TBI diaporama scratch geogebra cycle3 Programmer programme python Mener une recherche et une veille d'informations cycle4 geogebra3d tableur Traiter des données lycée </BOUCLE\_aff>